# Moderní elektronické dokumenty

Úvod do ICT

#### Možná lépe: Elektronické dokumenty z širší perspektivy Úvod do ICT

### Mnoho různých podob

- •Různé aplikace
- •Různé formáty
- •Různé účely
- •Různé možnosti dalšího zpracování

#### Příprava dokumentu

- "**rychloobrátková**" zaznamenání a předání informace
	- v podstatě běžné kancelářské využití
- "**na efekt**" aby výsledek dobře vypadal
- "na efektivitu" – aby bylo možné informace dále dobře zpracovávat
- "**záchrana**" skenování tištěných materiálů

#### "Kancelářské" dokumenty

• MS Office, OpenOffice, LibreOffice apod.

- texty, tabulky, prezentace
- · online verze v prohlížeči (O365, GSuite, [Cryptpad\)](https://cryptpad.cz/)
	- sdílení
	- spolupráce, sledování změn
	- historie verzí

#### "Prosté" dokumenty

- čistý text (TXT)
	- vylepšený [Markdown,](https://cs.wikipedia.org/wiki/Markdown) [Wiki,](https://cs.wikipedia.org/wiki/Wiki) [Texy!](https://texy.info/cs/) …
	- značkovaný HTML, LaTeX …
	- strukturovaný XML, metadata, config …
- oddělené hodnoty (CSV)
	- univerzální formát pro výměnu dat
- **hlavní výhoda** otevřete v "čemkoliv"

#### Editor dokumentů

- Poznámkový blok ve Windows
- Lepší editor umí:
	- Zvýraznění syntaxe, různá kódování znaků
	- Doplňování / našeptávání slov / kódu
	- Hromadné změny, blokový výběr, regulární výrazy
	- A mnoho dalšího
- **[SciTE](https://www.scintilla.org/SciTE.html), [EditPadLite,](https://www.editpadlite.com/) [texteditor.co](https://texteditor.co/)** … najděte si ten svůj

#### Kódování znaků

- **ASCII**, CP852, ISO-8859-2, Windows-1250 • Vždy jen max. 256 různých znaků v rámci dané sady • [UTF-8](https://cs.wikipedia.org/wiki/UTF-8) – Unicode Transformation Format
	- Proměnná délka znaku: 1–4 bajty
- UTF-16, UTF-32, ...
	- [www.freeformatter.com](http://www.freeformatter.com), [string-functions.com](https://string-functions.com/encodedecode.aspx)

#### "Profesionální" dokumenty

- DTP (*DeskTop Publishing*)
	- [Adobe InDesing](https://www.adobe.com/cz/products/indesign.html), [QuarkXPress](https://www.quark.com/), [Scribus](https://www.scribus.net/)
	- · rodina nástrojů vycházejících z [TeXu](https://cs.wikipedia.org/wiki/TeX)
	- Výsledkem obvykle PDF nebo [PostScript](https://cs.wikipedia.org/wiki/PostScript)
- E-knihy formáty [EPub,](https://cs.wikipedia.org/wiki/EPUB) [Mobi](https://en.wikipedia.org/wiki/Mobipocket)
- Ale i bohatě stylované webové stránky

## Fonty

- •Patkové, bezpatkové
- •Proporcionální, neproporcionální
- Adobe Type 1, TrueType, OpenType
- •Řezy: tučné, skloněné, kurzíva, kapitálky
- •[www.ceskefonty.cz](http://www.ceskefonty.cz)

#### Ukázka řezů písma Fira Sans

#### Thin **Bold** Normal Ultra-light Medium Ultra-bold Light Semi-bold Heavy

#### Pravidla sazby

- **•Dokumenty na efekt nesmí kazit** "obvyklé chyby"
	- Správné psaní mezer
	- $\bullet$  Správné užívání znaků: " $"$  ...  $\times$
	- [https://is.muni.cz/auth/do/econ/sm/akap/texty/2022/](https://is.muni.cz/auth/do/econ/sm/akap/texty/2022/l07.qwarp?prejit=8510351) l07.qwarp?prejit=8510351

#### Skenované dokumenty

- **Archivace** 
	- digitální archívy knih
	- TIFF vícestránkový
	- PDF (volitelně s textovou vrstvou OCR)
	- DjVU.org speciální formát pro skeny
- Retušování
	- ScanTailor *ukázka na následujícím slajdu*

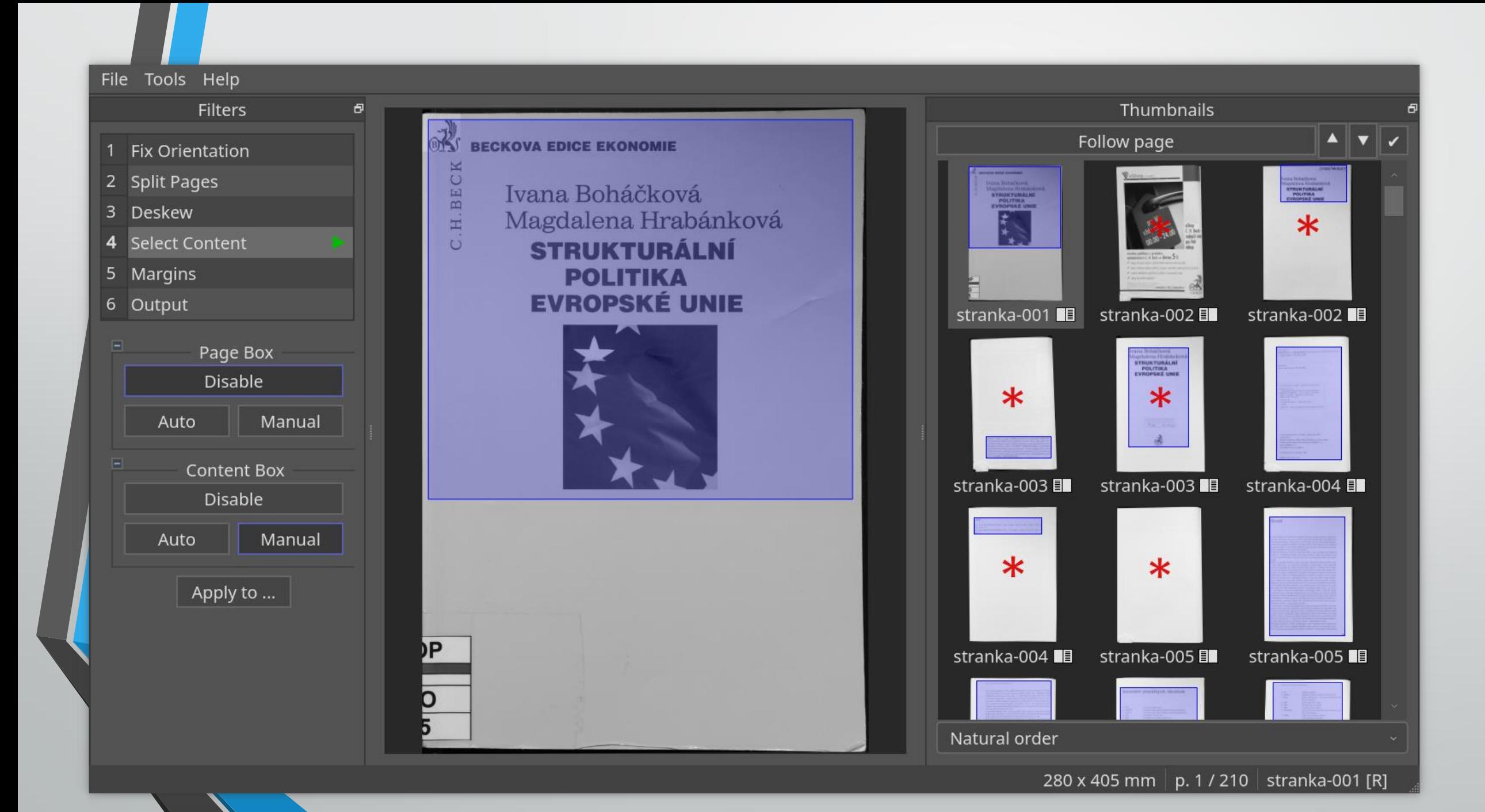

#### Domácí úkol

•Vytvořit profesionální dokument v LaTeX

- <https://cs.overleaf.com>
- •A odevzdat jej do Odevzdávárny v IS MU
	- [https://is.muni.cz/auth/el/phil/podzim2022/PGBICT0](https://is.muni.cz/auth/el/phil/podzim2022/PGBICT02/ode/u1/) 2/ode/u1/

#### Odkazy k TeX a LaTeX

- · [Různé podoby TeXu](https://www.fi.muni.cz/lemma/PB029/practices/ruzne-podoby-texu/)
- Pavel Satrapa: [LaTeX pro pragmatiky](http://mirrors.nic.cz/tex-archive/info/czech/latex-pro-pragmatiky/latex-pro-pragmatiky.pdf) (2011)
- · [Ne příliš stručný úvod do systému LaTeX2e](http://www.penguin.cz/~kocer/texty/lshort2e/lshort2e-cz.pdf)
- [TeX on web](https://tex.mendelu.cz/)
- •[TeXnicCenter](https://www.texniccenter.org/) vývojové prostředí